## le cnam

## Les formations du sous-domaine Patron de conception

Chargement du résultat...<br>
XIX

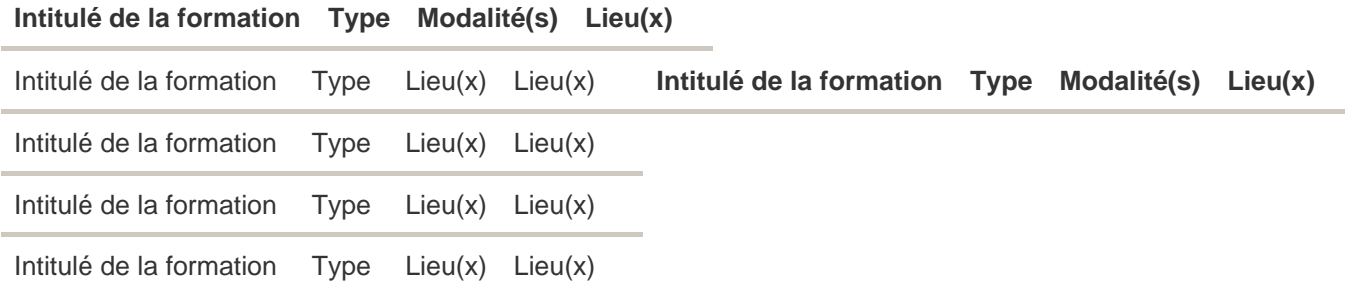